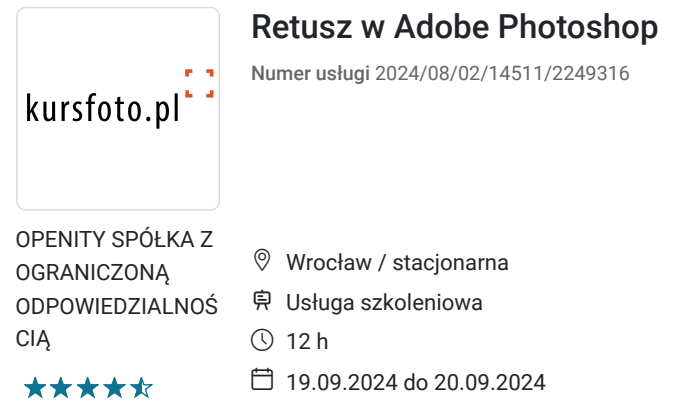

# Informacje podstawowe

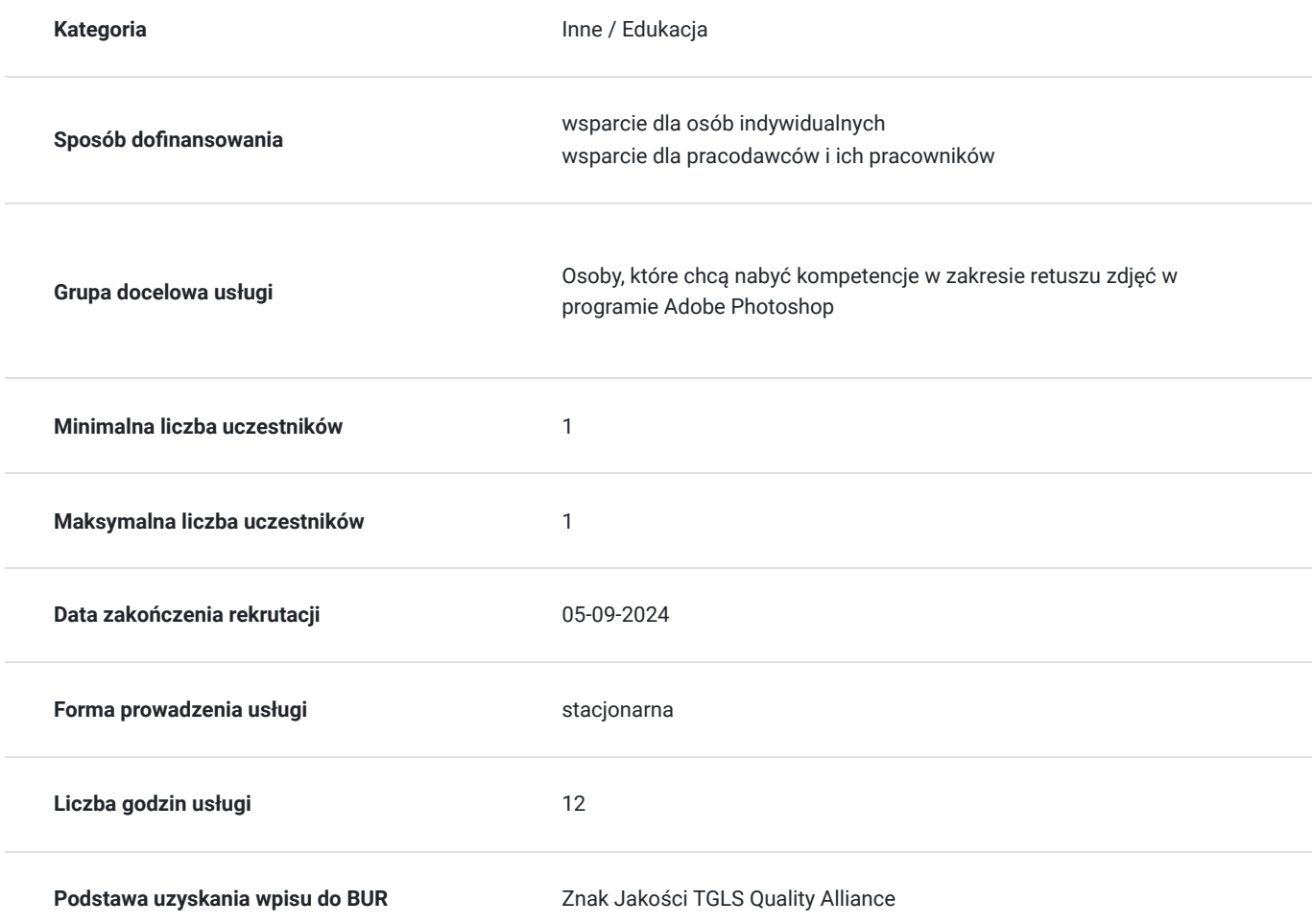

3 190,00 PLN brutto 3 190,00 PLN netto 265,83 PLN brutto/h 265,83 PLN netto/h

# Cel

## **Cel edukacyjny**

Zdobycie wiedzy z zakresu retuszu zdjęć w programie Adobe Photoshop, nabycie kompetencji z zakresu obsługi narzędzi do modyfikacji wyglądu osób na zdjęciach. Nauka zapisywania zdjęć w różnych formatach. Nabytą wiedzę będzie potrafił wykorzystać w praktyce. W zakresie kompetencji społecznych zdobędzie świadomość konieczności ciągłego dokształcania się.

## **Efekty uczenia się oraz kryteria weryfikacji ich osiągnięcia i Metody walidacji**

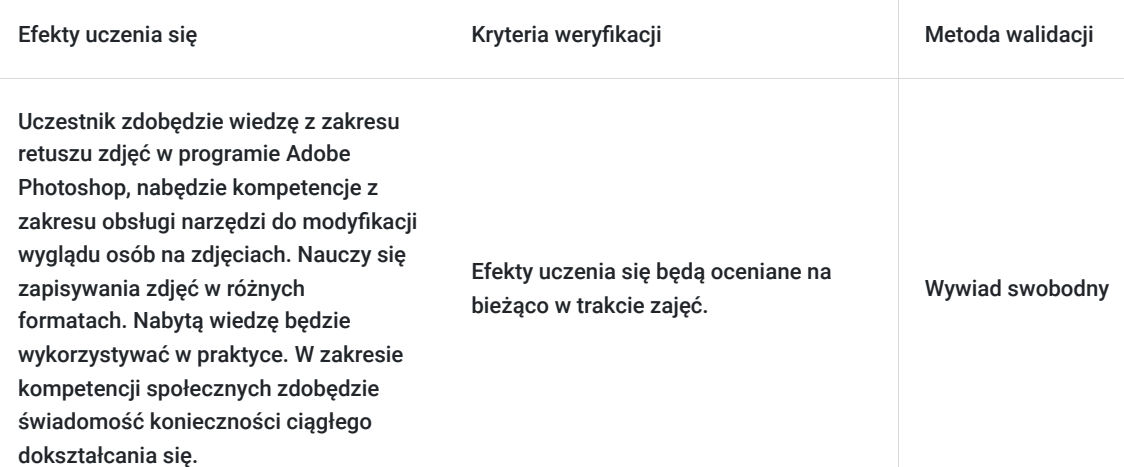

## **Cel biznesowy**

Zdobycie wiedzy i umiejętności z zakresu retuszu zdjęć w programie Adobe Photoshop. Uzyskanie zaświadczenia zgodnego z wymogami Ministerstwa Edukacji Narodowej po ukończeniu kursu.

## **Efekt usługi**

Efekt usługi: Nabycie wiedzy z zakresu retuszu zdjęć w programie Adobe Photoshop, nabycie kompetencji z zakresu obsługi narzędzi do modyfikacji wyglądu osób na zdjęciach. Nauka zapisywania zdjęć w różnych formatach. Nabytą wiedzę będzie potrafił wykorzystać w praktyce. W zakresie kompetencji społecznych zdobędzie świadomość konieczności ciągłego dokształcania się.

Kryteria weryfikacji:

\*sprawdzanie prac domowych wykonanych przez uczestnika szkolenia po każdych zajęciach

## **Metoda potwierdzenia osiągnięcia efektu usługi**

Uzyskanie zaświadczenia zgodnego z wymogami Ministerstwa Edukacji Narodowej po zakończeniu kursu.

# Kwalifikacje

### **Kompetencje**

.

.

Usługa prowadzi do nabycia kompetencji.

### **Warunki uznania kompetencji**

Pytanie 1. Czy dokument potwierdzający uzyskanie kompetencji zawiera opis efektów uczenia się?

Pytanie 2. Czy dokument potwierdza, że walidacja została przeprowadzona w oparciu o zdefiniowane w efektach uczenia się kryteria ich weryfikacji?

Pytanie 3. Czy dokument potwierdza zastosowanie rozwiązań zapewniających rozdzielenie procesów kształcenia i szkolenia od walidacji?

# Program

.

Dla ugruntowania wiedzy udostępniamy pakiet 24 programów ADOBE (Photoshop, Indesign, Illustrator, Premier…) do końca trwania szkolenia

- 1. Profesjonalny retusz techniki stosowane przez profesjonalistów
- a) Technika FS (frequency separation)
	- -rozdzielenie częstotliwości
	- -usuwanie skaz na warstwie "wysokich"
	- -wygładzanie światłocieni na warstwie "low" (w tym usuwanie cieni spod oczu)
	- -dodawanie/usuwanie światłocieni za pomocą techniki dodge/burn
	- -poprawa kolorystyki i jasności z wykorzystaniem pędzla mieszającego
- b) poprawa ust z wykorzystaniem stylów warstw
	- -zmiana koloru
	- -dodanie ciemniejszej obwódki
	- -dodawanie odbłysku
- c) poprawa oczu z wykorzystaniem stylów warstw, warstw dopasowania i trybów mieszania warstw
	- zmiana kolory + dodanie obwódki
	- usuwanie przebarwień i popękanych żyłek
	- dodawanie odblasków i rozbłysków + usuwanie niechcianych
	- dodawanie rzęs na 2 sposoby

### d) włosy

#### -zmiana koloru

-wygładzanie fryzury - usuwanie niechcianych włosków z użyciem stempla (cyfrowy fryzjer)

-dodawanie światłocieni i odblasków

2. Fotomontaż - zaawansowane sposoby zaznaczania, wymiana tła w portrecie (wycinanie włosów z tła), dopasowywanie koloru, jasności i światłocieni wklejanych elementów różnymi technikami.

- a) wymiana tła za postacią
- b) "zamiana twarzy" z użyciem funckji automatycznego mieszania warstw
- c) efekty specjalne
- d) tworzenie karykatury
- e) efekty świetlne

## Harmonogram

Liczba przedmiotów/zajęć: 2

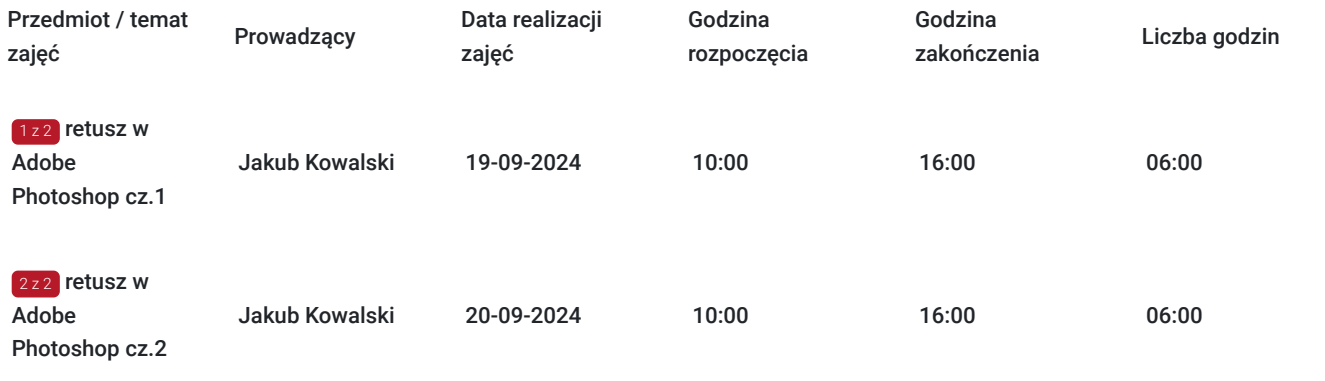

# Cennik

## **Cennik**

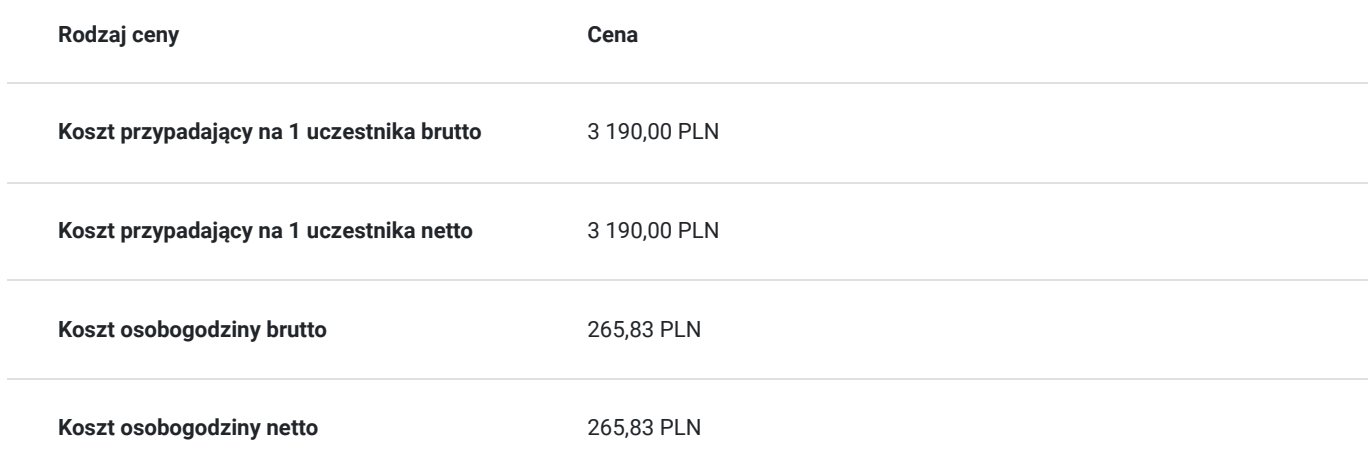

# Prowadzący

Liczba prowadzących: 1

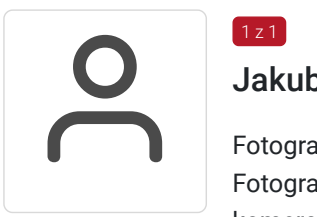

## $1z1$ Jakub Kowalski

Fotografia produktu, obróbka zdjęć Fotograf z kilkuletnim doświadczeniem. Prowadzi własną działalność, realizuje głównie projekty komercyjne.

W trakcie kilku lat pracy jako instruktor wyszkolił setki osób, zarówno w trakcie zajęć indywidualnych, jak i grupowych.

2002-2007 Edukacja Artystyczna w Zakresie Sztuk Plastycznych - Uniwersytet Opolski (Instytut Sztuki)

# Informacje dodatkowe

## **Informacje o materiałach dla uczestników usługi**

## **Informacje dodatkowe**

Istnieje możliwość indywidualnego dostosowania terminów zajęć. W celu uzyskania informacji odnośnie dofinansowania, prosimy o kontakt z wybranym przez siebie operatorem.

Filmy instruktażowe przesyłane po każdych zajęciach

# Adres

ul. marsz. Józefa Piłsudskiego 74 50-020 Wrocław woj. dolnośląskie

posiada kącik kawowy

## **Udogodnienia w miejscu realizacji usługi**

Wi-fi

# Kontakt

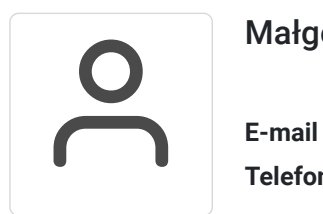

Małgorzata Słomianna

**E-mail** kontakt@kursfoto.pl **Telefon** (+48) 533 944 288